# 8 Axel Carlier

## Outlining Objects for Interactive Segmentation on Touch Devices

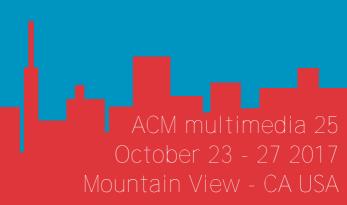

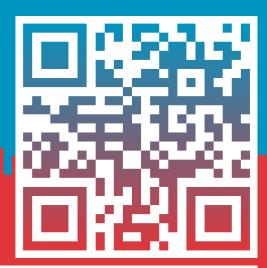

user study demo (online) mm17-otis. pizenberg. fr

Emmanuel Faure Servillat

github.com/mpizenberg/otis

### Introduction

There is a need for training datasets to support recent advances in machine learning for segmentation [1, 2, 7]

- -> Segmentation datasets are tedious to create with traditional interactions
- -> We propose to use outlining on touch devices

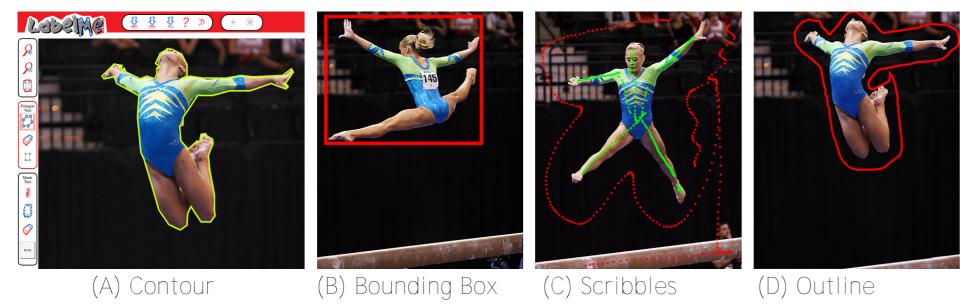

Figure 1: Different approaches for the task of interactive segmentation. Images are from the iCoseg dataset [3].

- Twenty users (10 male / 10 female)
- \* Three tested interactions (bounding box, outline, scribbles)
- \* 11 images per interaction (from iCoseg dataset [3])
- \* Regular 8" android touch tablet
- -> source code available at github.com/mpizenberg/otis
- -> online demo at mm17-otis. pizenberg. fr

| Method | Bounding box    | Outline         | Scribble        |  |
|--------|-----------------|-----------------|-----------------|--|
| Ease   | $2.1 \pm 0.62$  | $2.65 \pm 0.74$ | $2.1 \pm 0.61$  |  |
| Time   | $2.35 \pm 0.69$ | $2.5 \pm 0.67$  | $2.6 \pm 0.70$  |  |
| Rank   | $1.95 \pm 0.43$ | $1.90 \pm 0.32$ | $2.15 \pm 0.37$ |  |

Table 1: Results of the questionnaire with a 95% confidence intervals. "Ease" and "Time" are measured on a scale from 1 (better) to 7.

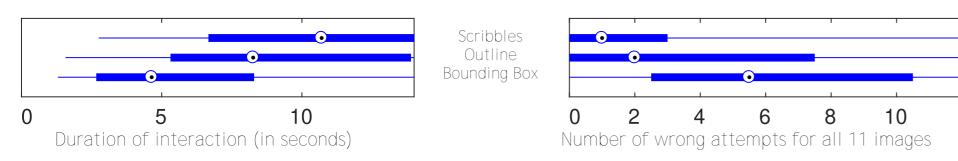

Figure 3: Measures of duration and errors for each interaction.

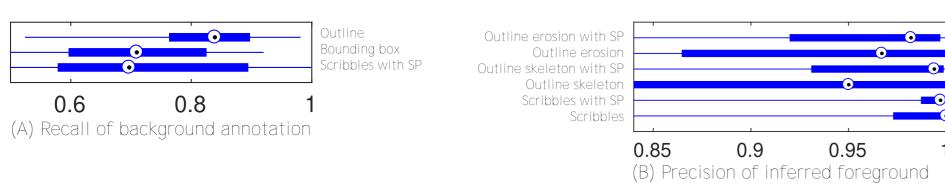

Figure 4: Evaluation of the quality of the participants annotations.

Best segmentation results (Table 2) obtained with: Outline interaction + inferred foreground + superpixels enhancement

| Method          | Scrib. | B. Box | Outl. | Outl. + er. | Outl. + BMA |
|-----------------|--------|--------|-------|-------------|-------------|
| Mean<br>Jaccard | 0.79   | 0.82   | 0.86  | 0.88        | 0.89        |

Table 2: Mean Jaccard index obtained on all images for all users, for each interaction.

## Outlining Interaction

GrabCut [4] alteration with initial foreground inferred using:

- \* morphologic erosion
- \* shape skeleton [5] (Fig. 2)
- -> enhanced by superpixels [6]

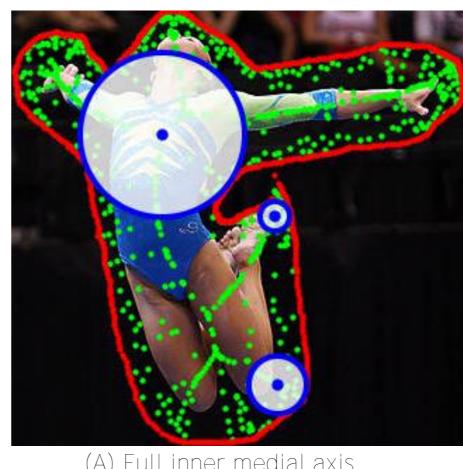

(A) Full inner medial axis

(B) Filtered medial axis

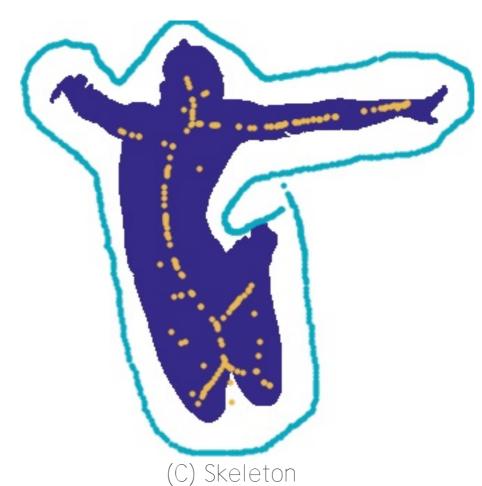

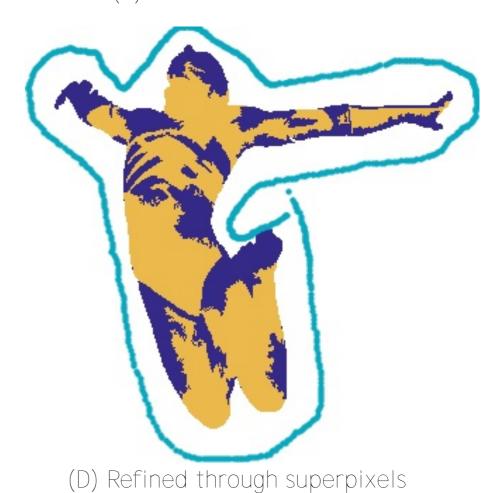

Figure 2: Inferring an initial foreground using the Blum medial axis [5], refined thanks to mean-shift superpixels [6].

Outlining is a simple and natural interaction on touch devices. Simplicity + swiftness + accuracy -> good candidate for datasets creation.

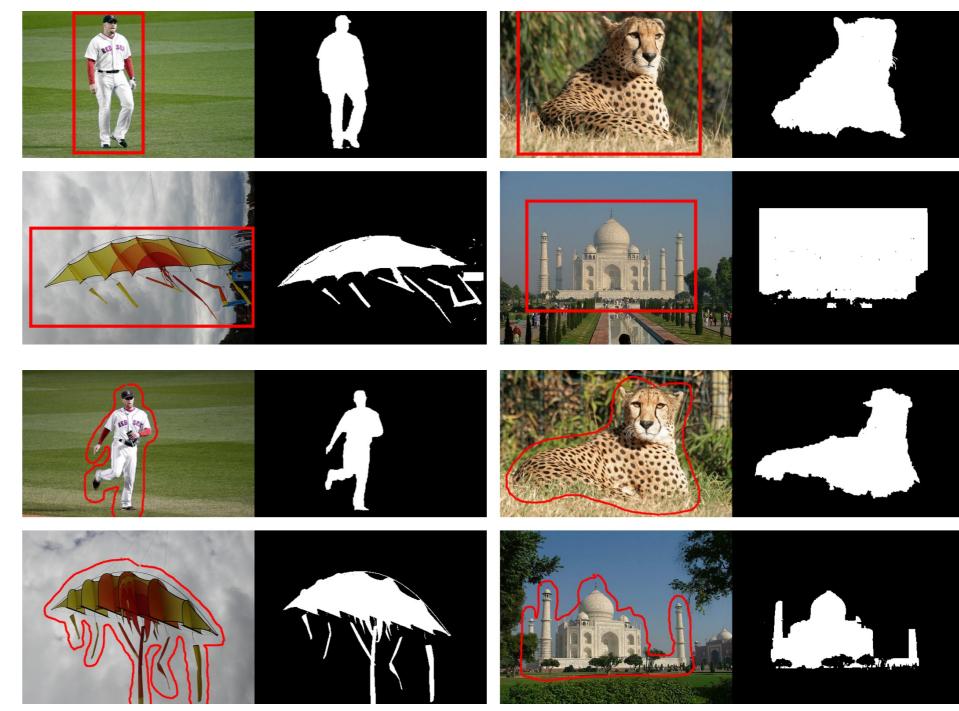

Figure 5: Some segmentation results using bounding box and outline interactions.

### References

- [1] J. Long et al. CVPR 2015. Fully convolutional networks for semantic segmentation.
- [2] Mark Everingham et al. IJCV 2010. The pascal visual object classes (voc) challenge.
- [3] D. Batra et al. CVPR 2010. iCoseg: Interactive co-segmentation with intelligent scribble guidance.
- [4] C. Rother et al. ACM SIG 2004. "GrabCut": Interactive Foreground Extraction Using Iterated Graph Cuts.
- [5] Harry Blum et al. Pattern recognition (1978). Shape description using weighted symmetric axis features. [6] Dorin Comaniciu et al. PAMI 2002. Mean shift: A robust approach toward feature space analysis.
- [7] Bryan C Russell et al. IJCV 2008. LabelMe: a database and web-based tool for image annotation.

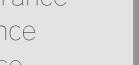

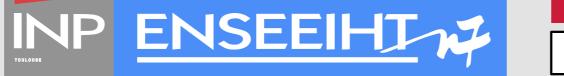

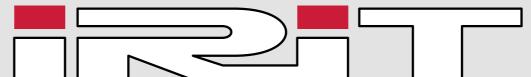

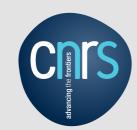

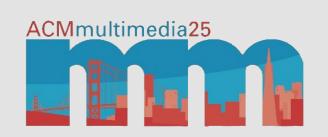